# Instruções - Parte 2

Arquitetura de Computadores

Emilio Francesquini [e.francesquini@ufabc.edu.br](mailto:e.francesquini@ufabc.edu.br)

2020.Q1

Centro de Matemática, Computação e Cognição Universidade Federal do ABC

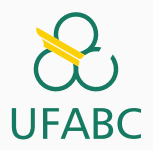

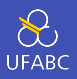

- Estes slides foram preparados para o curso de Arquitetura de Computadores na UFABC.
- Este material pode ser usado livremente desde que sejam mantidos, além deste aviso, os créditos aos autores e instituições.
- O conteúdo destes slides foi [baseado no conteúdo do](https://booksite.elsevier.com/9780124077263/) [livro](https://booksite.elsevier.com/9780124077263/) *Computer Organization And Design: The Hardware/Software Interface*, 5<sup>th</sup> Edition.

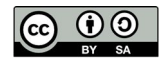

<span id="page-2-0"></span>[Instruções - A linguagem do](#page-2-0) [computador - Parte 2](#page-2-0)

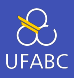

- A maior parte das constantes é pequena
	- ▶ 16 bits para armazenar o imediato é normalmente suficiente
- Para quando tivermos uma constante maior, de 32 bits
- <sup>1</sup> lui rt, constant
	- $\triangleright$  Copia 16 bits da constante para a parte esquerda de rt  $\blacktriangleright$  Limpa 16 bits à direita de rt (preenche com zeros)
- <sup>1</sup> lui \$s0, 61
- <sup>2</sup> ori \$s0, \$s0, 2304

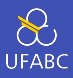

- Instruções de branches especificam
	- ▶ Opcode, 2 registradores, endereço de destino
- A maior parte dos branches são próximos
	- $\blacktriangleright$  Tanto para frente quanto para trás

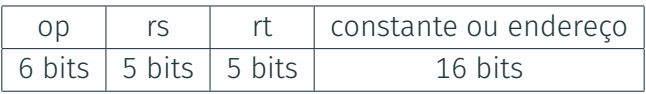

- Endereco relativo ao PC
	- $\triangleright$  Endereco destino = PC + offset x 4
	- ▶ PC já é aumentando de 4 por esta linha

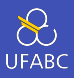

- Saltos (j e jal) podem ter como destino qualquer local dentro do segmento de texto
	- ▶ Codifica o endereço completo na instrução

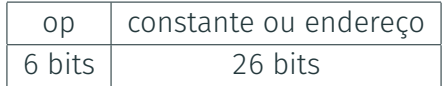

- Endereçamento de saltos (Pseudo)diretos
	- $\blacktriangleright$  Endereço destino = PC $_{31...28}$ : (endereço \* 4)

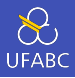

- Código do exemplo anterior
- Assuma que Loop esteja na posição 80000

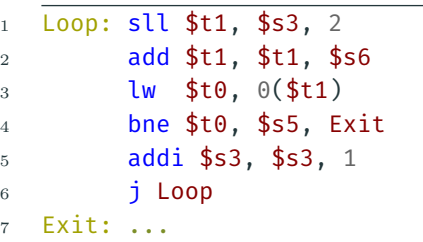

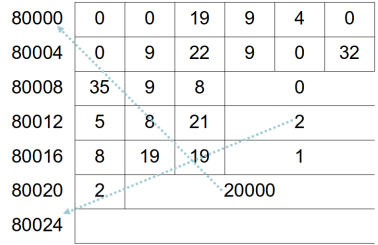

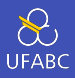

■ Se o branch estiver longe demais para codificar com 16 bits, o assembler reescreve o código

**Exemplo:** 

```
1 beq $s0,$s1, L1
2 \downarrow3 bne $s0,$s1, L2
4 j L1
5 L2: …
```
### Resumo dos modos de endereçamento

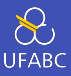

#### 1. Immediate addressing

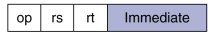

#### 2. Register addressing

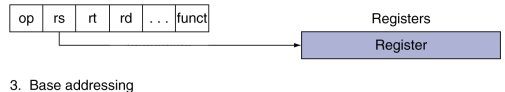

op rs  $\mathsf{r}$ Address Memory Register **Byte** Halfword Word  $\ddot{}$ 

#### 4. PC-relative addressing

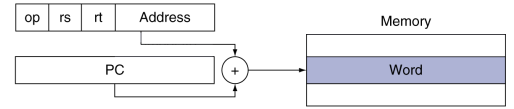

#### 5. Pseudodirect addressing

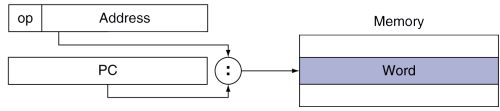

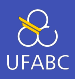

- Dois processos que compartilham a mesma área de memória
	- ▶ P1 escreve e em seguida P2 lê
	- ▶ Condição de corrida se P1 e P2 não sincronizarem
		- Resultado depende da ordem em que ocorrem os acessos
- É necessário suporte de hardware
	- ▶ Operações atômicas de escrita/leitura
	- ▶ Garante que nenhum acesso é feito na posição de memória entre a leitura e a escrita
- Poderia ser uma simples instrução
	- $\blacktriangleright$  Por exemplo, swap atômico entre registrador e memória
	- ▶ Ou um "par atômico"de instruções

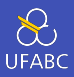

- ll *load linked*
- 1 ll rt, offset(rs)
	- sc *store* conditional
- $1$  sc rt, offset(rs)
	- ▶ Apenas executa com sucesso caso a localização não tenha sido modificada desde o último ll
		- **Q** Devolve 1 no rt
	- $\blacktriangleright$  Falha caso a posição tenha sido modificada
		- Devolve 0 no rt

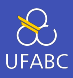

### Exemplo: troca atômica (test & set)

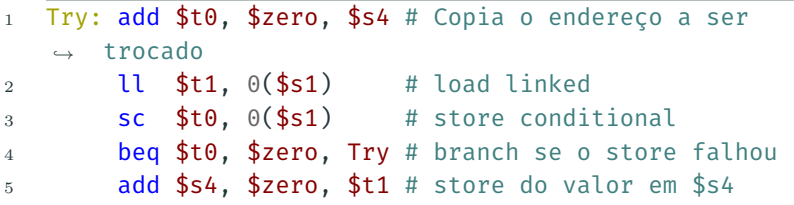

## Tradução e inicialização

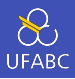

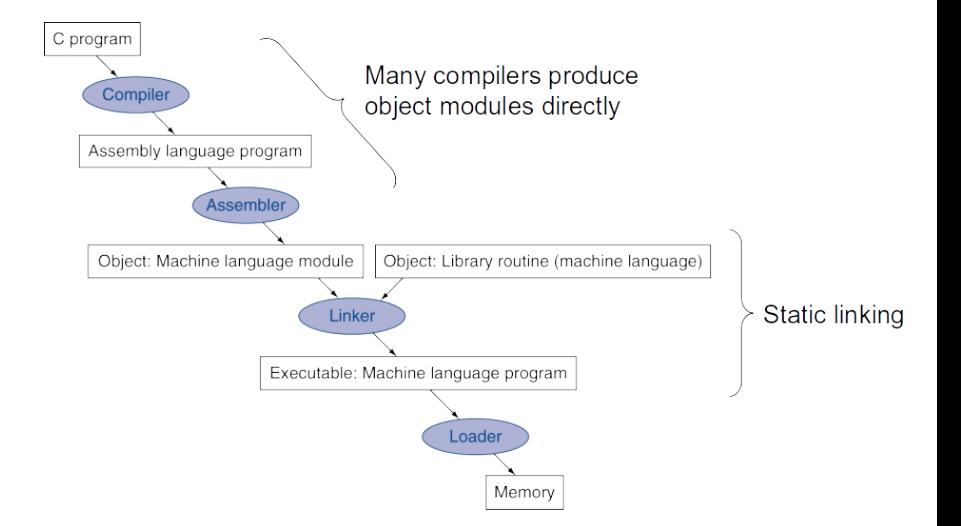

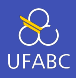

- O assembler pode fornecer algumas pseudo-instruções
- Normalmente há uma correspondência 1 para 1, nas pseudo-instruções a imaginação do assembler é o limite!

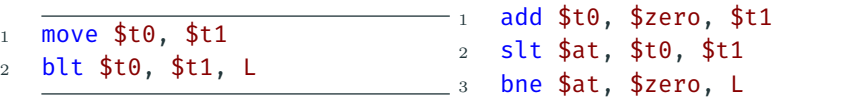

 $\triangleright$  \$at (registrador 1): reservada para o assembler usar como variável temporária

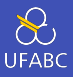

- Assembler (ou o compilador) traduz o programa para instruções de máquina
- Fornece as informações para construir um programa completo a partir das peças
	- ▶ Cabeçalho: descreve o conteúdo do object module
	- ▶ Segmento de texto: instruções traduzidas
	- ▶ Segmento de dados estáticos: espaço de dados alocados que existem durante a execução completa do programa
	- ▶ Relocation info: usado para conteúdos que dependem da posição absoluta do programa (após carregado)
	- I Symbol table: definições globais e referências externas
	- ▶ Debug info: informações para ligar endereços do objeto com o código fonte

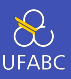

- **Produzem uma imagem executável** 
	- 1 Mescla segmentos
	- 2 Ajusta labels (calcula os seus endereços)
	- 3 Ajusta elementos que são dependentes de localização e referências externas
- Poder-se-ia deixar a correção dos elementos que dependem de localização para ser feito pelo *loader*
	- ▶ Contudo, o uso de memória virtual permite que adiantemos o serviço
		- Programa pode ser sempre carregado no mesmo endereço (virtual)

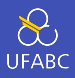

- Carrega a imagem do programa do disco para a memória
	- 1 Lê header para determinar os tamanhos dos segmentos
	- 2 Cria espaço de memória virtual
	- 3 Copia texto e dados (pré) inicializados para a memória
		- Ou ajusta a tabela de páginas para que quando ocorra uma falha eles possam ser carregados
	- 4 Ajusta argumentos na pilha
	-
- 5 Inicializa registradores (incluindo \$sp, \$fp, \$gp)
- 6 Salta para a rotina de inicialização
	- Copia os argumentos para \$a0, \$a1, ...
	- Salta para main
	- Quando main retorna, chama *syscall* para indicar saída

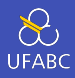

- Apenas fazer o procedimento de link/load quando a biblioteca é chamada
	- $\triangleright$  É preciso que o código do procedimento seja reposicionável
	- $\blacktriangleright$  Evita o inchamento da imagem causada pelo linking estático de todas as bibliotecas utilizadas (e suas dependências também!)
	- $\blacktriangleright$  Automaticamente seleciona versões mais novas das bibliotecas

### Lazy Linkage

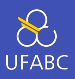

Indirection table

Stub: Loads routine ID. Jump to linker/loader

Linker/loader code

Dynamically mapped code

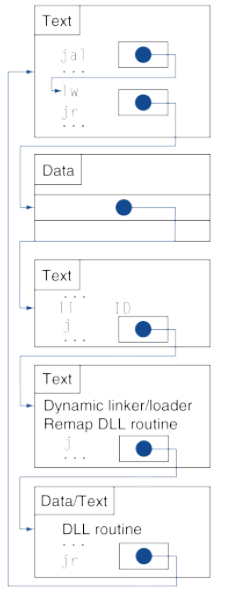

a. First call to DLL routine

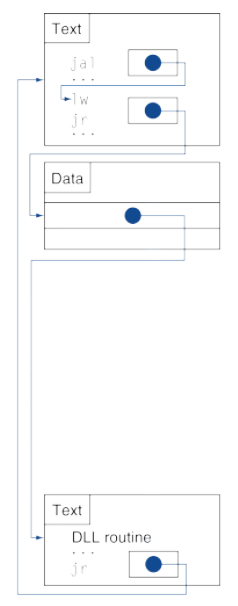

b. Subsequent calls to DLL routine

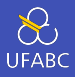

```
1 void swap(int v[], int k) {
2 int temp;
3 temp = v[k];
4 v[k] = v[k+1];5 \qquad \qquad \mathsf{V} \left[ \mathsf{k+1} \right] = \mathsf{temp};6 }
```
- $\bullet$  v em \$a0
- $\blacksquare$  k em \$a1
- temp em \$t0

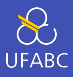

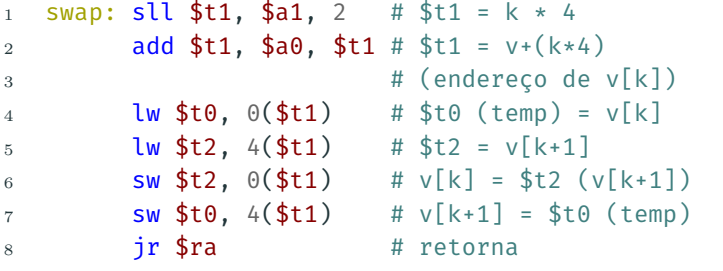

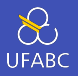

<sup>1</sup> void sort (int v[], int n) { <sup>2</sup> int i, j; <sup>3</sup> for (i = 0; i < n; i += 1) { <sup>4</sup> for (j = i – 1; j >= 0 && v[j] > v[j + 1]; j -= 1) { <sup>5</sup> swap(v,j); <sup>6</sup> } <sup>7</sup> } <sup>8</sup> }

- Função não folha (chama swap)
- $\blacksquare$  v em \$a0
- $\blacksquare$  k in \$a1
- $\blacksquare$  i in \$s0
- $\blacksquare$  j in \$s1

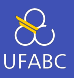

```
1 # Move parâmetros<br>2 move $s2, $a0
2 move $s2, $a0 # salva $a0 em $s2
                             # salva $a1 em $s3
4 # Laco externo
5 move $s0, $zero # i = 0<br>6 for1tst: slt $t0. $s0. $s3 # $t0 = 0 if $s0 ≥ $s3 (i \ge n)
6 for1tst: slt $t0. $s0. $s3
7 # Laço interno
8 beq $t0, $zero, exit1 # vai para exit1 se $s0 ≥ $s3 (i ≥ n)
           addi $s1, $s0, -110 for2tst: slti $t0, $s1, 0 # $t0 = 1 if $s1 < 0 (i < 0)
11 bne $t0, $zero, exit2 # vai p/ exit2 se $s1 < 0 (j < 0)<br>12 s11 $t1. $s1. 2 # $t1 = i * 412 sll $t1, $s1, 2
13 add $t2, $s2, $t1 # $t2 = v + (j * 4)14 lw $t3, \theta($t2) # $t3 = \sqrt{11}15 lw $t4, 4($t2) # $t4 = v[j + 1]16 slt $t0, $t4, $t3 # $t0 = 0 if $t4 ≥ $t3
17 beq $t0, $zero, exit2 # vai p/ exit2 se $t4 \ge $t3
18 #Passagem de parâmetros e chamada à swap
19 move $a0, $s2 # 1o par de swap é v (era $a0)
20 move $a1, $s1 # 2o par de swap é j
21 jal swap # chama swap
22 # Laço interno
23 addi $s1, $s1, -1 # j -= 1
24 i for2tst # salta p/ teste do laco interno
25 # Laço externo
26 exit2: addi $s0. $s0. 1 # i += 1
27 j for1tst # salta p/ teste do laço externo 21
```
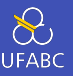

```
1 bsort: addi $sp, $sp, -20 # Reserva espaço na pilha
   \rightarrow para 5 registradores
2 sw $ra, 16(\frac{1}{5}g) # salva $ra na pilha
3 sw $s3,12($sp) # salva $s3 na pilha
4 \sim Sw $s2, 8($sp) \sim # salva $s2 na pilha
5 sw $s1, 4($sp) # salva $s1 na pilha
6 \sim Sw $s0, \Theta($sp) # salva $s0 na pilha
7 …
8 … …  # corpo do bsort
9 …
10 exit1: lw $s0, 0($sp) # restaura $s0 da pilha
11 lw $s1, 4($sp) # restaura $s1 da pilha
12 lw $s2, 8($sp) # restaura $s2 da pilha
13 lw $s3,12($sp) # restaura $s3 da pilha
14 lw $ra,16($sp) # restaura $ra da pilha
15 addi $sp, $sp, 20 # restaura stack pointer
16 jr $ra # retorna 16 22
```
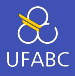

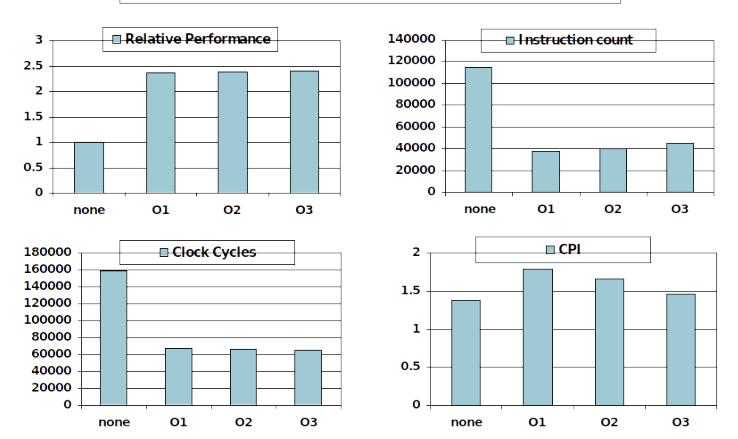

#### Compiled with gcc for Pentium 4 under Linux

### Efeito da linguagem e do algoritmo

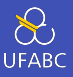

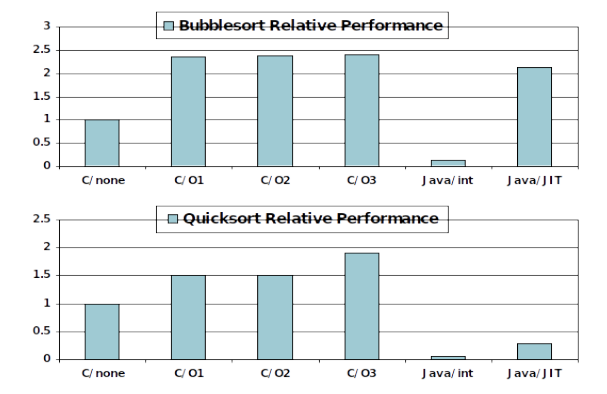

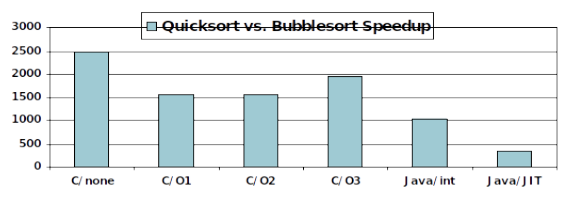

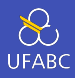

- Número de instruções e CPI não são bons indicadores de desempenho se vistos isoladamente
- Otimizações do compilador são sensíveis ao algoritmo
- Java/JIT é bem mais rápido do que código interpretado
	- ▶ Comparável à C em alguns casos
- Nada conserta um algoritmo ruim!

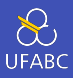

- Indexação de arrays envolve
	- ▶ Multiplicação do índice pelo tamanho do elemento
	- ▶ Adição à base da array
- Ponteiros apontam diretamente para a posição de memória desejada
	- $\triangleright$  Podem evitar a complexidade envolvida com idexação

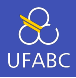

```
1 clear1(int array[], int size) {
2 int i;
3 for (i = 0: i < size: i += 1)4 array[i] = 0:
5 }
1 move $t0.5zero # i = 0
2 loop1:
3 sll $t1.5t0.2 # $t1 = i * 44 add $t2, $a0, $t1 # $t2 =
5 # 6\text{array}[i]6 sw $zero, \theta($t2) # array[i] = \theta7 addi $t0, $t0, 1 # i = i + 1
8 slt $t3,$t0,$a1 # $t3 =
9 # (i < size)
10 bne $t3,$zero,loop1 # if (…)
11 # goto loop111
                               5 }
```

```
1 clear2(int *array, int size) {
2 int *p:
3 for (p = \frac{5}{a}r^2 \cdot p); p < \frac{5}{a}r^2 \cdot p^2 \cdot p = p + 14 \star p = \theta:
```

```
1 move $t0.\$a0 # p = 6 \text{ array[0]}2 sll $t1, $a1, 2 # $t1 = size * 4<br>3 add $t2. $a0. $t1  # $t2 =add $t2,$a0,$t1 # $t2 =
 4 # &array[size]
 5 loop2:
6 sw $zero, \Theta($t0) # Memory[p] = \Theta7 addi $t0.5t0.4 # p = p + 4
 8 slt $t3,$t0,$t2 # $t3 =
 9 \#(p \leq \delta \leq \delta \leq \lceil \frac{1}{p} \rceil)10 bne $t3,$zero,loop2 # if (…)
                             # goto loop2
```
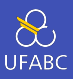

- Multiplicação acaba virando um shift
- A versão com array necessita que o shift esteja dentro do laço
	- ▶ Faz parte do cálculo do índice (ao incrementar o i)
	- ▶ … *vs.* incrementar um ponteiro
- O compilador é capaz de otimizar o código e atingir o mesmo efeito que usando ponteiros diretamente
	- $\blacktriangleright$  Elimina variáveis
	- ▶ O programador faz bem em se aproveitar para tornar o programa mais seguro e simples

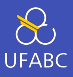

- ARM é o processador embarcado mais popular
- Tem um conjunto de instruções parecido com MIPS

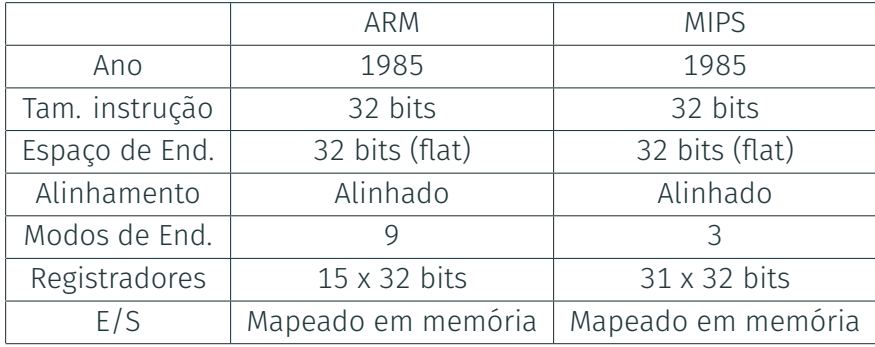

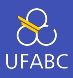

- Usa códigos de condição para resultados de operações lógico/aritméticas
	- $\blacktriangleright$  Negativo, zero, carry, overflow
	- $\blacktriangleright$  Compara instruções aos bits de condição sem manter o resultado
- Cada instrução pode ser condicional
	- $\blacktriangleright$  4 primeiros bits da instrução: condições para execução
	- $\blacktriangleright$  Consegue evitar branches em uma única instrução

### ARM - Formato das instruções

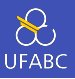

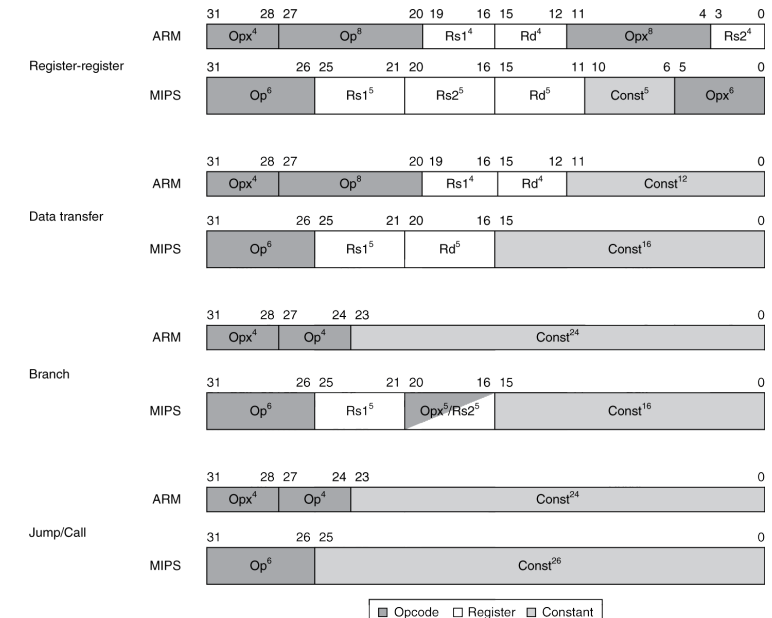

31

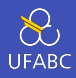

- Evolução mantendo a compatibilidade
	- $\triangleright$  8080 (1974): microprocessador 8 bits
		- Acumulador, + 3 pares índice registrador
	- ▶ 8086 (1978): extensão 16 bits no 8080
		- **Complex instruction set (CISC)**
	- $\triangleright$  8087 (1980): coprocessador de ponto flutuante
		- Adicionava suporte a instruções de ponto flutuante e pilha de registradores
	- $\triangleright$  80286 (1982): endereços de 24 bits, MMU
		- Memória segmentada e protegida
	- $\triangleright$  80386 (1985): extensão 32 bits (conhecida hoje como IA-32)
		- Modos adicionais de endereçamento e operação
		- Memória paginada e segmentos

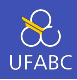

- Continuou evoluindo…
	- $\triangleright$  i486 (1989): pipelined, on-chip caches e FPU
		- Competidores com compatíveis: AMD, Cyrix, ...
	- $\blacktriangleright$  Pentium (1993): superescalar, datapath de 64 bits
		- Versões seguintes adicionaram a extensão MMX (Multi-Media eXtension)
		- **•** Teve o infame bug FDIV
	- $\blacktriangleright$  Pentium Pro (1995), Pentium II (1997)
		- Nova microarquitetura (veja Colwell, The Pentium Chronicles)
	- $\blacktriangleright$  Pentium III (1999)
		- Adicionou SSE (Streaming SIMD Extensions) e novos registradores associados
	- $\blacktriangleright$  Pentium 4 (2001)
		- **•** Nova microarquitetura
		- **Adicionou SSE2**

### ISA Intel x86

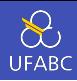

- Mais um pouquinho...
	- $\triangleright$  AMD64 (2003): estendeu a arquitetura para 64 bits
	- ▶ EM64T Extended Memory 64 Technology (2004)
		- A Intel adota o AMD64 (com alguns refinamentos)
		- Adiciona SSE3
	- $\blacktriangleright$  Intel Core (2006)
		- Adiciona SSE4, suporte a máquinas virtuais
	- $\triangleright$  AMD64 (2007): SSE5
		- **·** Intel decidiu não seguir a AMD e acabou lançando..
	- ▶ Advanced Vector Extension (2008)
		- Registradores SSE mais longos e mais instruções
	- $\blacktriangleright$  ...
- Se a Intel não estendesse a compatibilidade, seus competidores o fariam!
	- I Elegância técnica ≠ sucesso no mercado

### Registradores Intel x86 (Básicos)

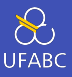

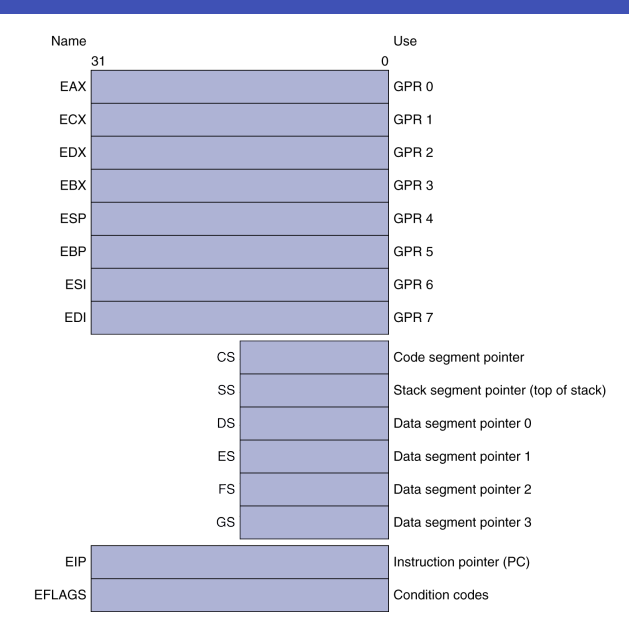

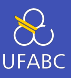

### ■ Dois operandos por instrução

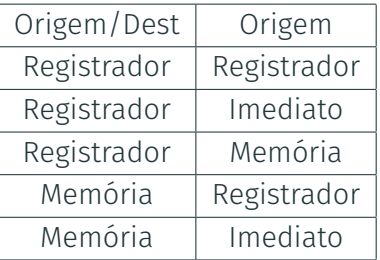

- Modos de endereçamento de memória
	- ▶ Endereco no registrador
	- $\triangleright$  Endereço =  $R_{Base}$ + Deslocamento
	- $\triangleright$  Endereço = R<sub>Base</sub> + 2<sup>escala</sup>  $\times$  R<sub>índice</sub> (escala = 0, 1, 2 ou 3)
	- $\triangleright$  Endereço = R<sub>Base</sub> + 2<sup>escala</sup>  $\times$  R<sub>índice</sub> + Deslocamento

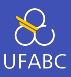

#### a. JE EIP + displacement

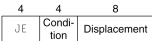

#### b CALL

 $\overline{a}$ 32 CALL. Offset

#### c. MOV  $EBX.$   $[EDI + 45]$

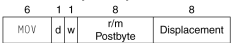

#### d. PUSH ESI

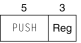

#### e. ADD EAX. #6765

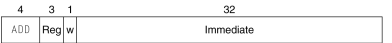

#### f. TEST EDX: #42

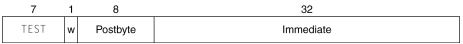

- Formato de comprimento variável
	- ▶ Bytes sufixos indicam modo de endereçamento
	- $\blacktriangleright$  Bytes prefixos modificam a operação
		- **Comprimento do operando,** repetição, travas, …

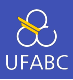

- Conjunto de instruções complexo dificulta a implementação
	- $\triangleright$  O hardware traduz instruções complexas para microoperações mais simples
		- **·** Instruções simples 1-1
		- **•** Instruções complexas 1-muitas
		- Mecanismo de execução parecido com RISC
		- A fatia de mercado da Intel possibilita que isso seja viável economicamente
	- ▶ Desempenho comparável com RISC
		- Compiladores acabam evitando instruções complexas

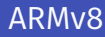

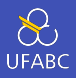

- Quando lançou a versão 64 bits, ARM fez uma reforma completa
- ARMv8 é muito parecido com MIPS
- **Mudanças de ARMv7:** 
	- $\blacktriangleright$  Não há campos de execução condicional
	- ▶ Campo de imediato é uma constante de 12 bits
	- ▶ Descartaram operações de load/store múltiplas
	- $\blacktriangleright$  PC não é mais um GPR
	- $\rightarrow$  32 GPRs
	- $\blacktriangleright$  Modos de endereçamento funcionam para todos os tamanhos de palavra
	- $\blacktriangleright$  Divide instruction
	- $\blacktriangleright$  Instruções beq e bne

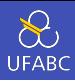

- Instrução poderosa  $\rightarrow$  melhor desempenho
	- $\blacktriangleright$  Precisa de menos instruções
	- $\triangleright$  Mas instruções complexas são difíceis de implementar
		- Podem atrasar outras instruções, incluindo as simples
	- ▶ Compiladores são bons em criar código rápido usando instruções simples
- Use código assembly para códigos mais rápidos
	- ▶ Mas compiladores modernos são melhores para lidar com processadores modernos
	- $\triangleright$  Mais linhas de código  $\rightarrow$  mais erros e menos produtividade

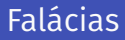

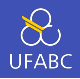

■ Compatibilidade reversa  $\rightarrow$  conjunto de instruções não muda

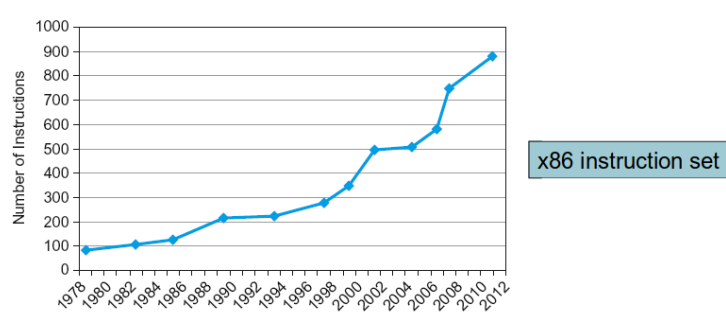

 $\triangleright$  mas ele acumula cada vez mais instruções!

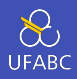

- Palavras sequenciais não tem endereços sequenciais
	- $\triangleright$  Incrementam de 4 em 4, e não de 1 em 1
		- Cada palavra tem 4 bytes
- Manter um ponteiro para uma variável automática depois que um procedimento retorna
	- $\blacktriangleright$  Por exemplo, passar um ponteiro de volta como um argumento
	- $\triangleright$  O ponteiro se torna inválido quando a desempilhamos a pilha

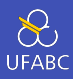

### **Princípios de design**

- ▶ Simplicidade favorece a regularidade
- $\blacktriangleright$  Menor é mais rápido
- ▶ Faça o caso mais comum ser rápido
- $\triangleright$  Um bom design exige alguns bons compromissos
- Camadas de software/hardware
	- $\blacktriangleright$  Compilador, assembler, hardware
- MIPS é um exemplo típico de ISAs RISC
	- $\blacktriangleright$  Em contraste com Intel x86

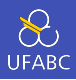

### Medida de instruções MIPS em benchmarks

- ▶ Considere fazer o caso comum rápido
- $\blacktriangleright$  Considere os compromissos

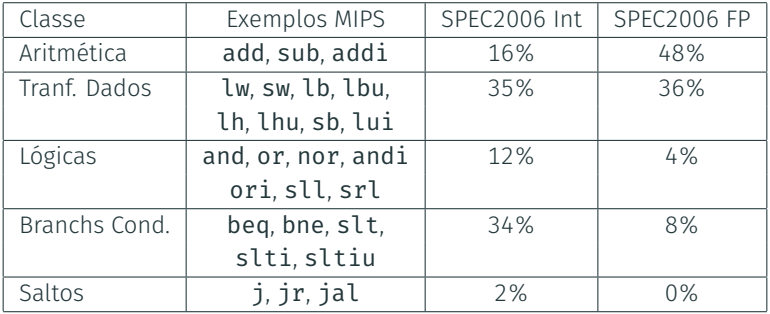